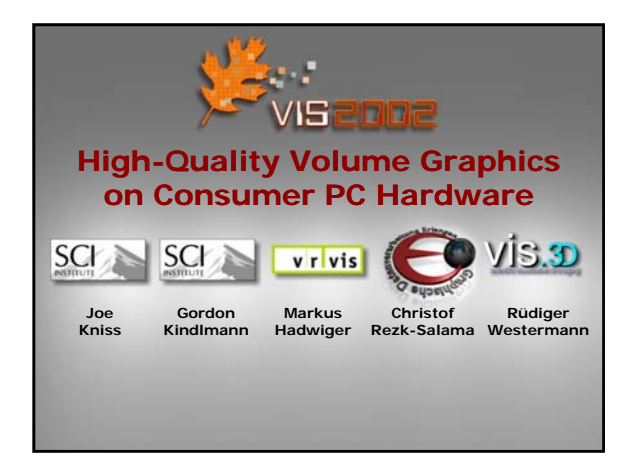

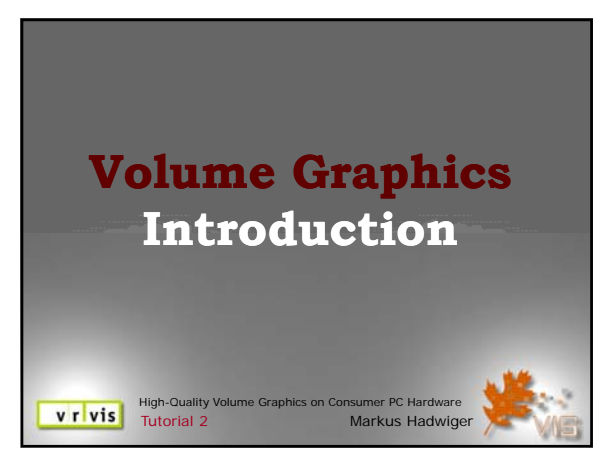

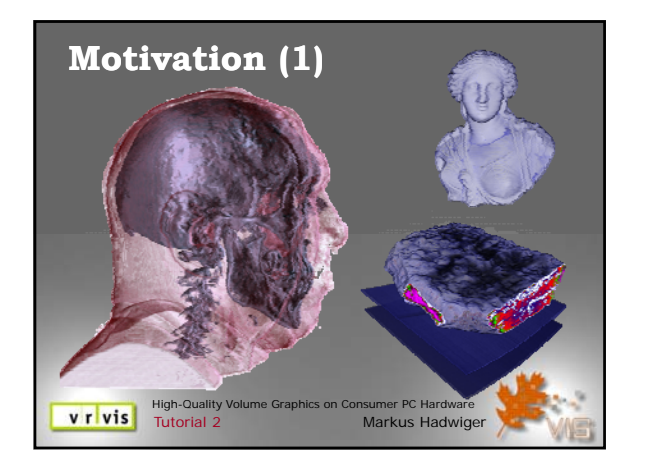

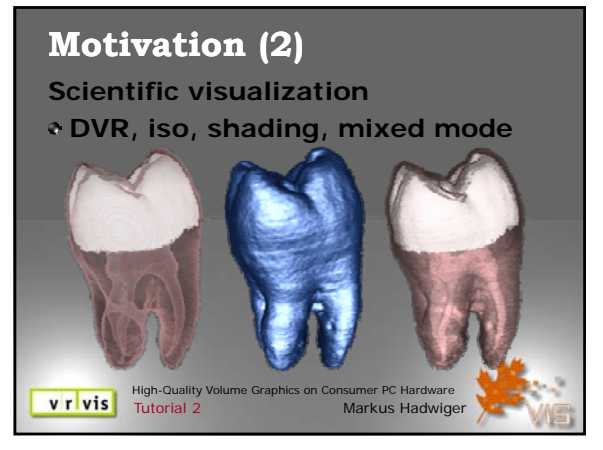

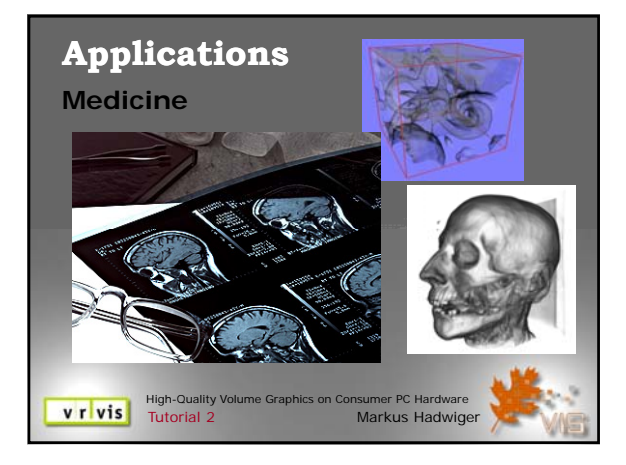

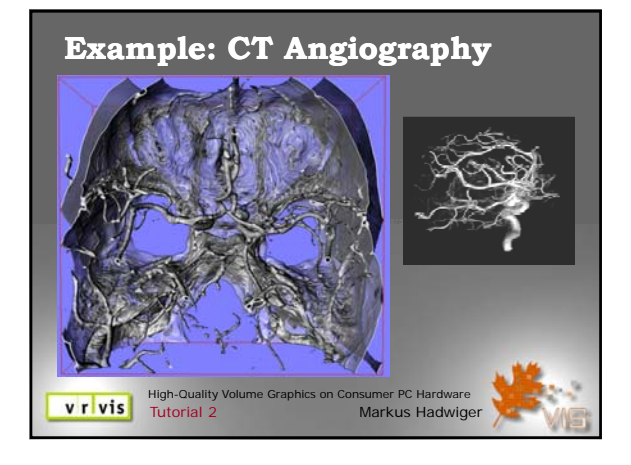

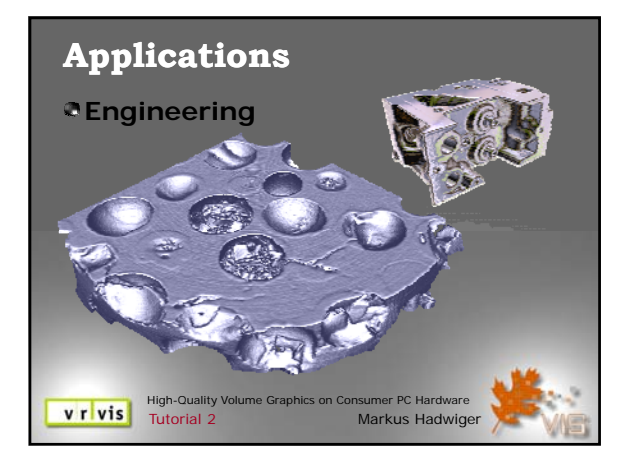

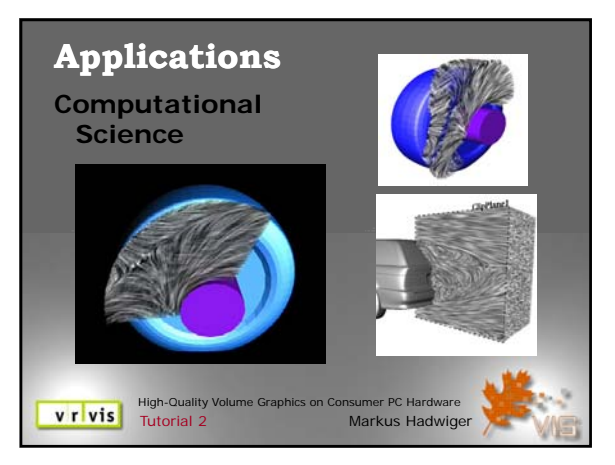

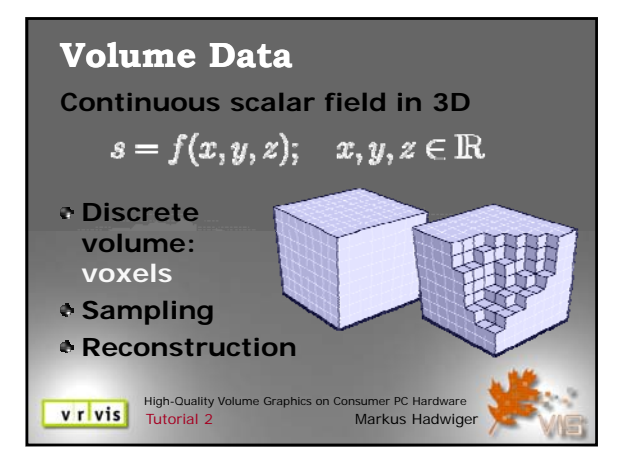

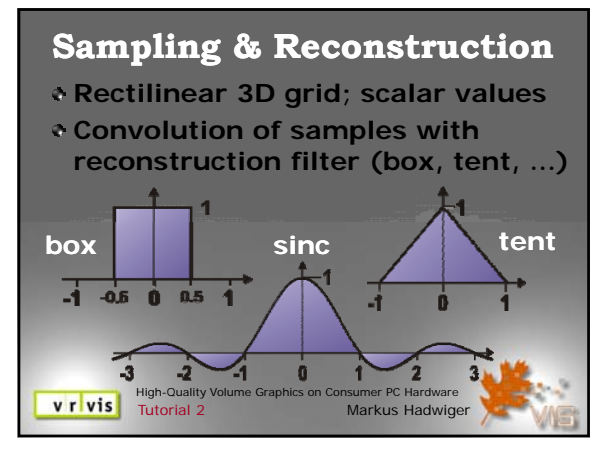

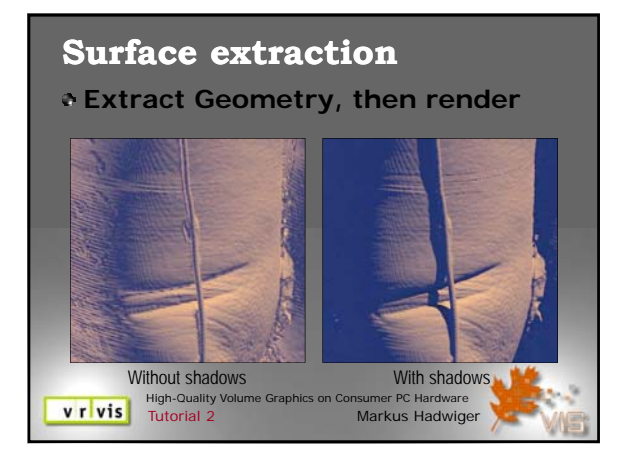

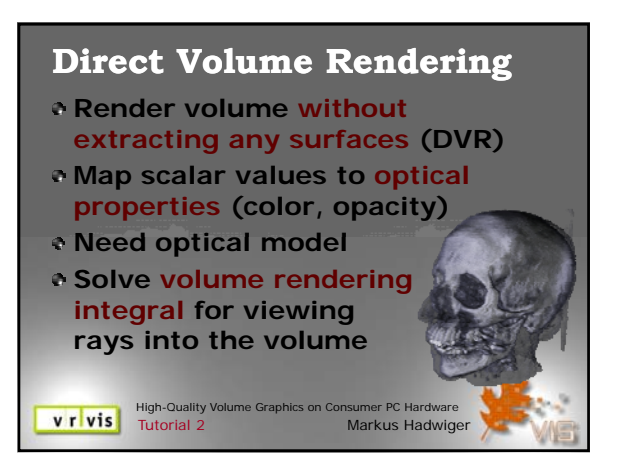

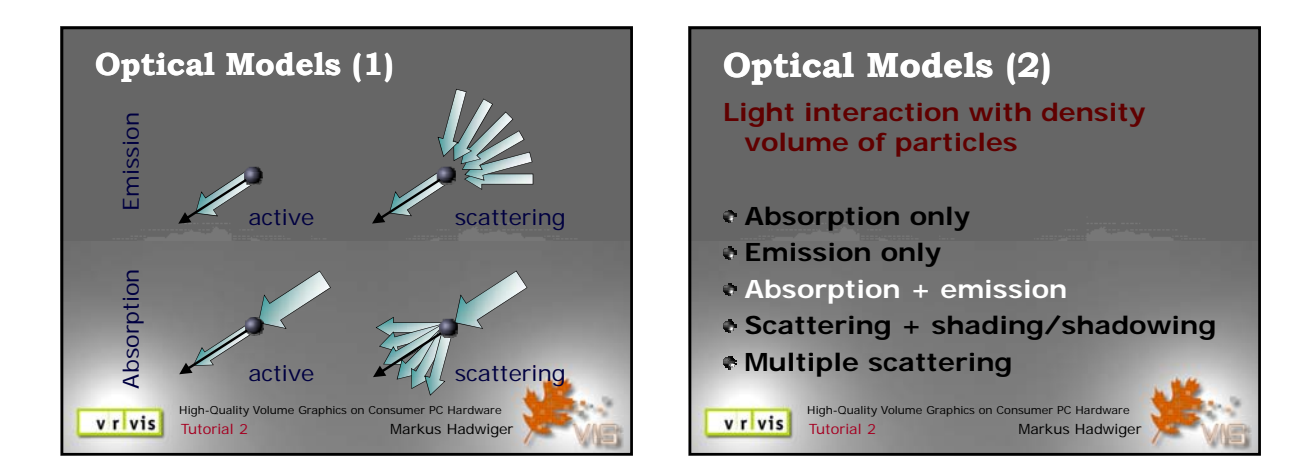

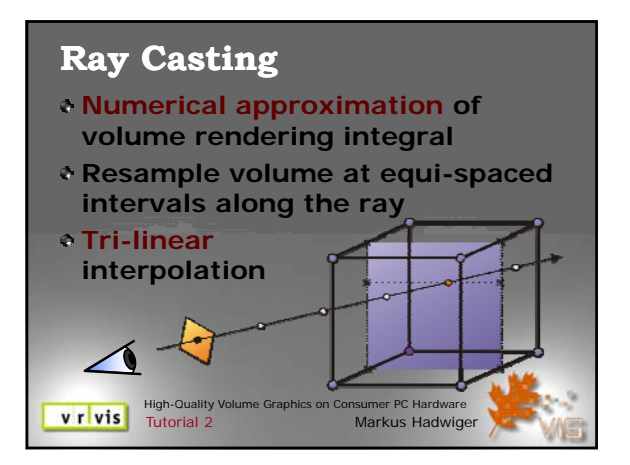

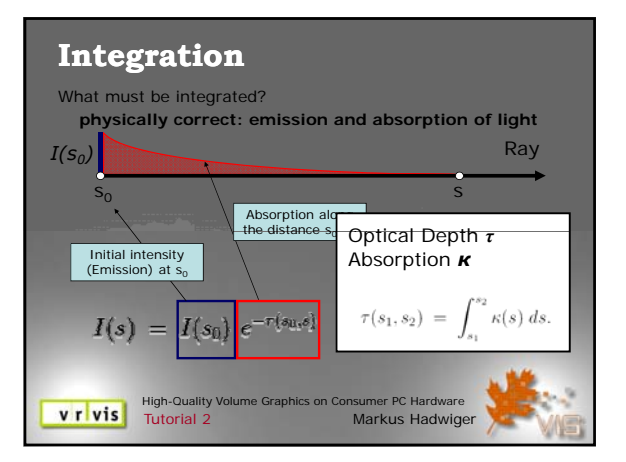

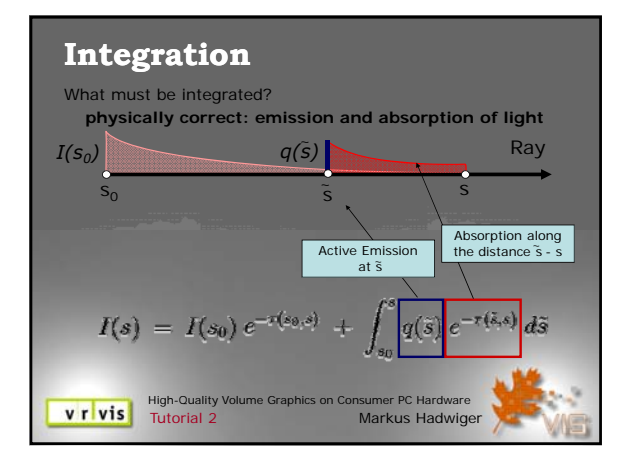

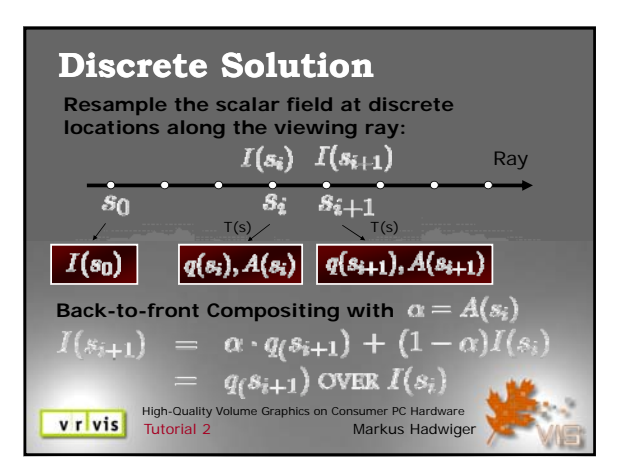

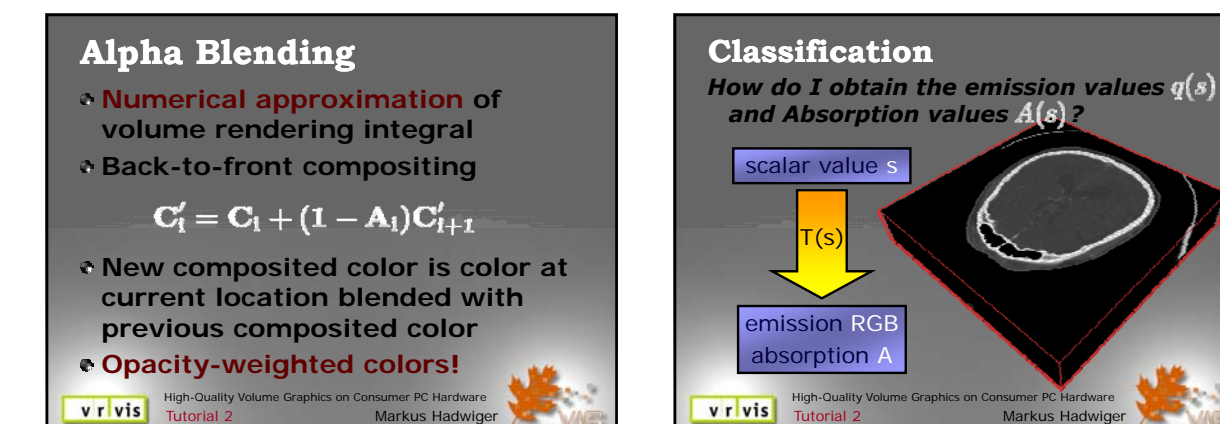

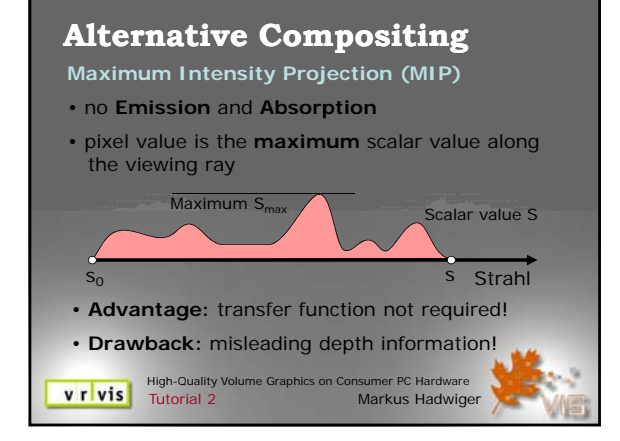

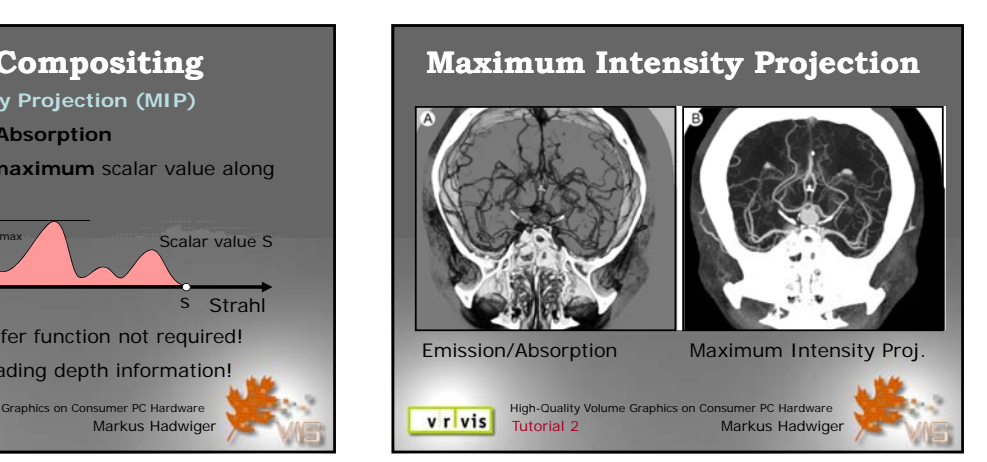

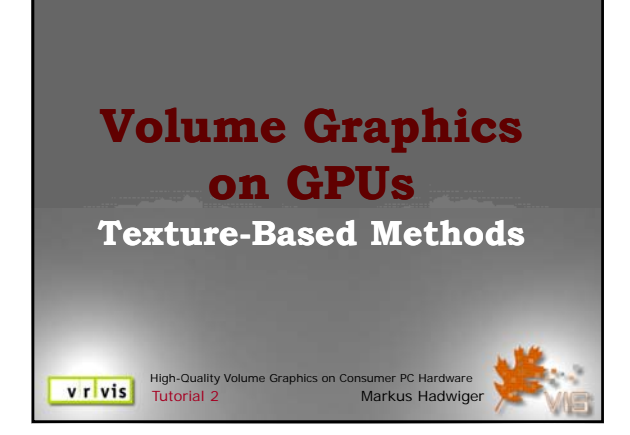

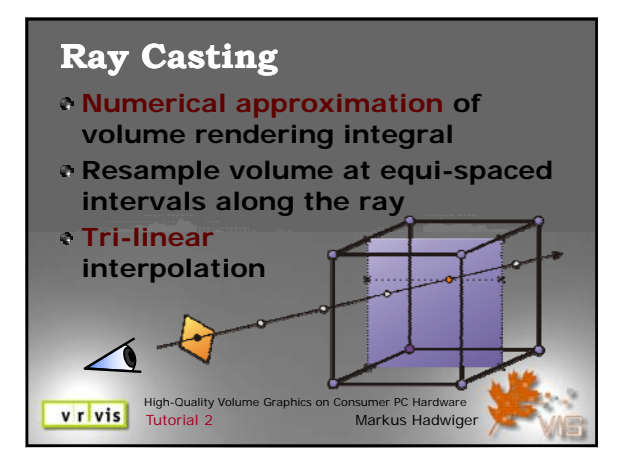

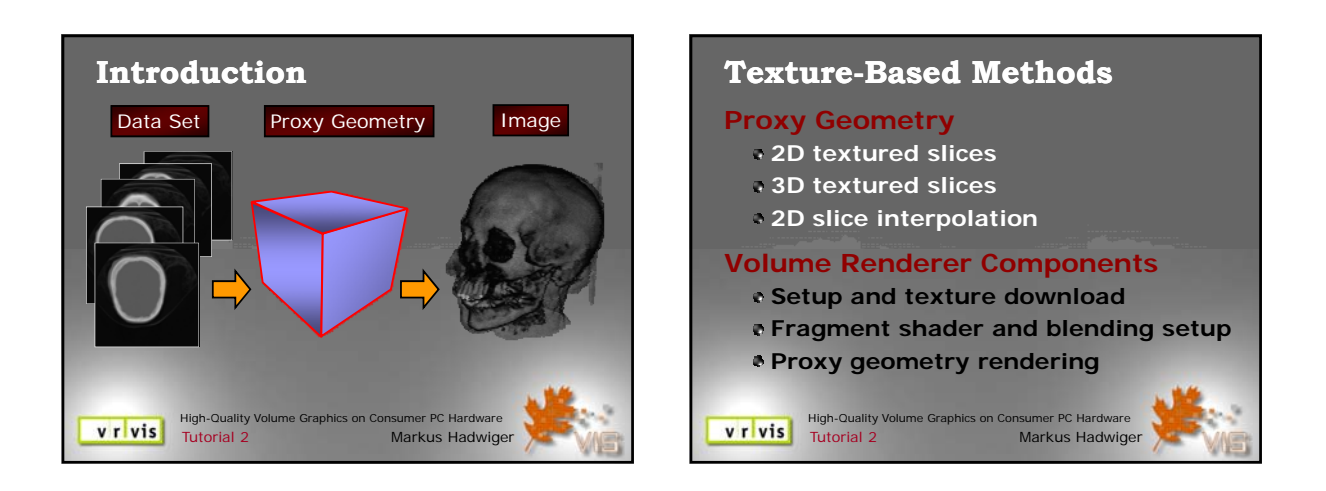

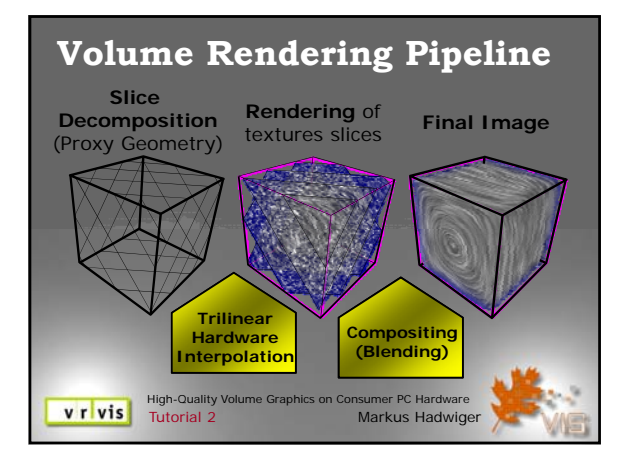

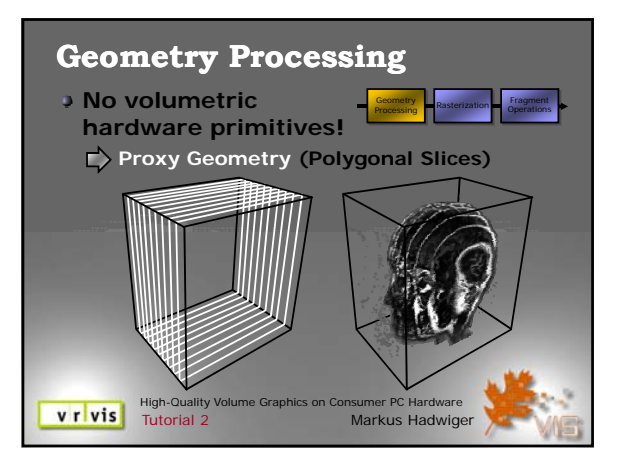

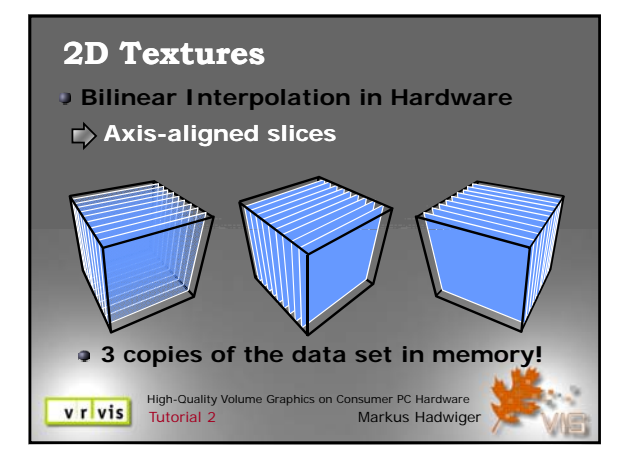

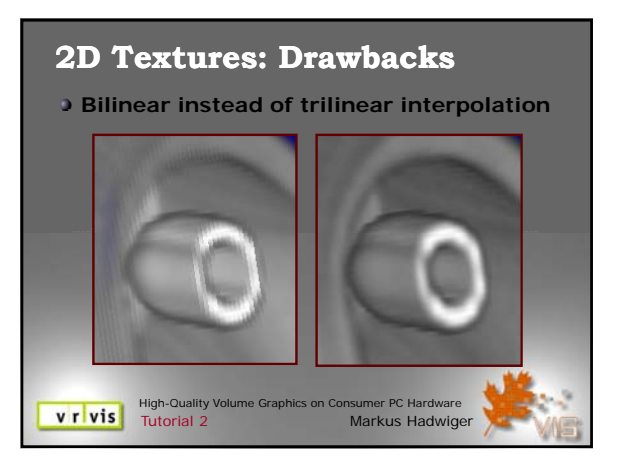

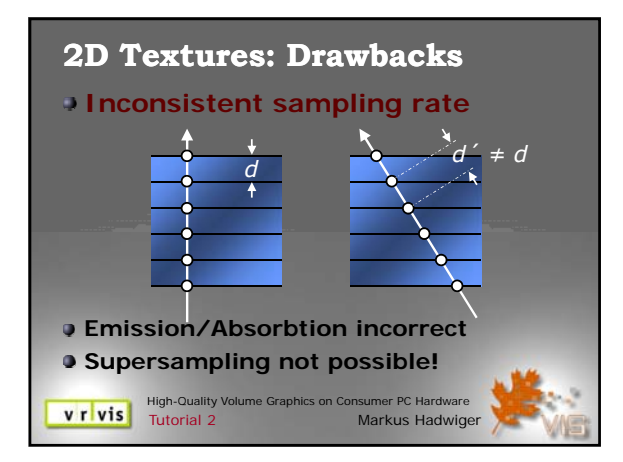

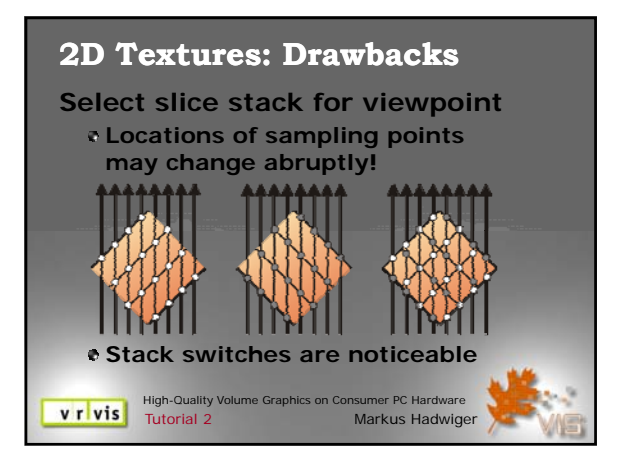

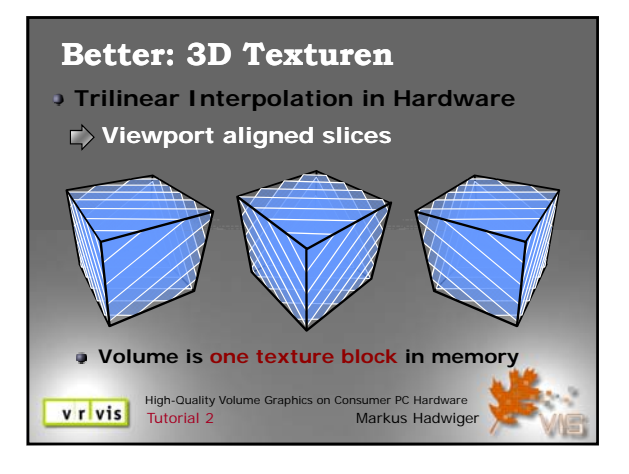

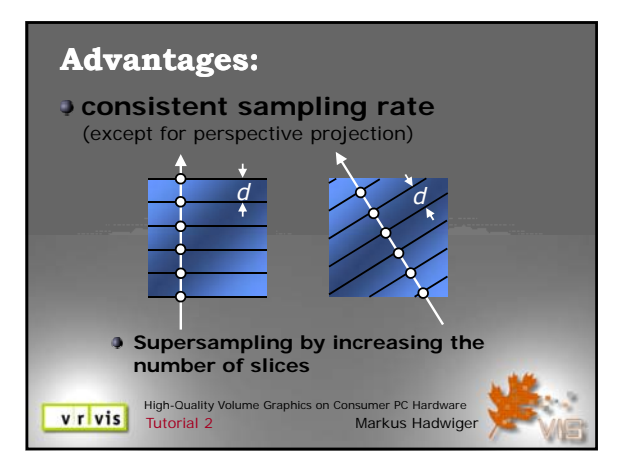

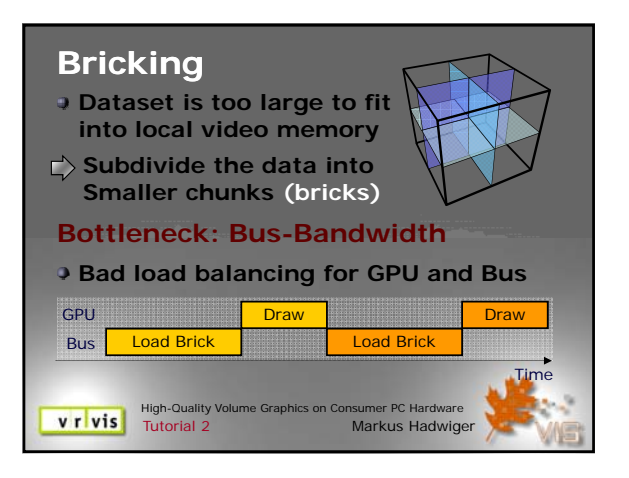

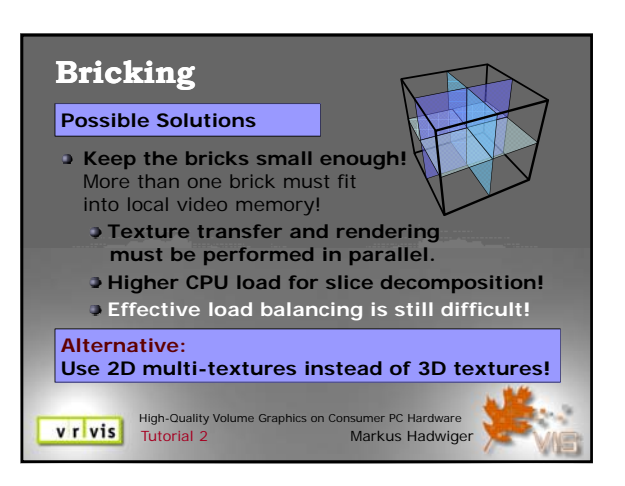

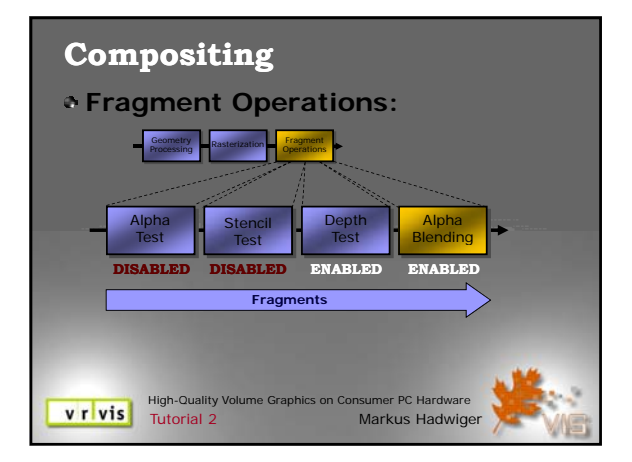

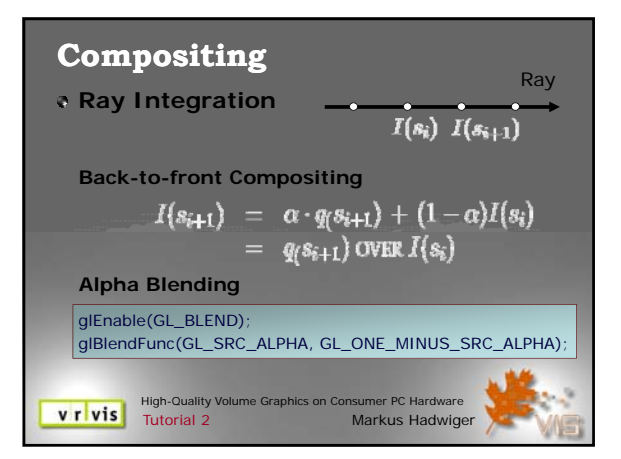

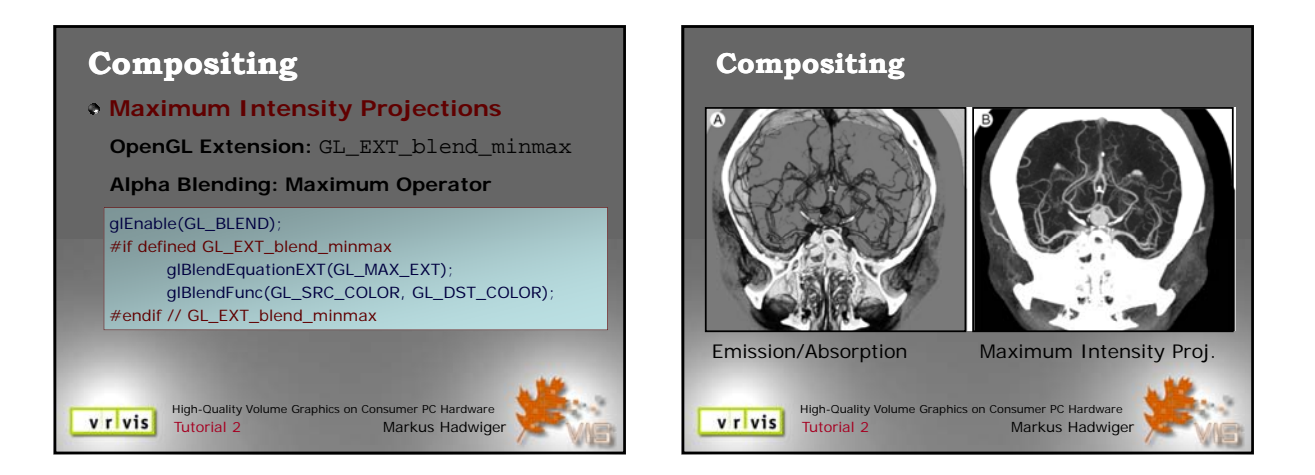

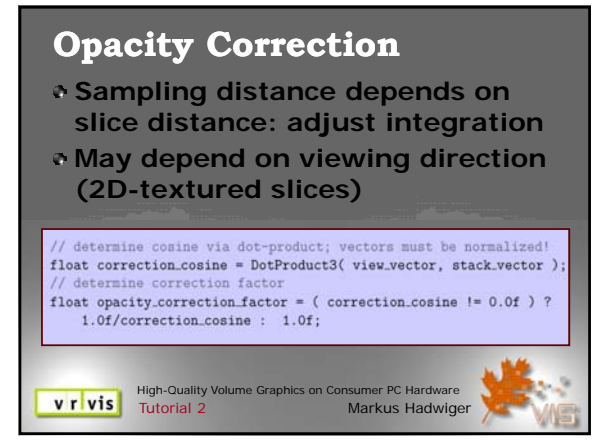

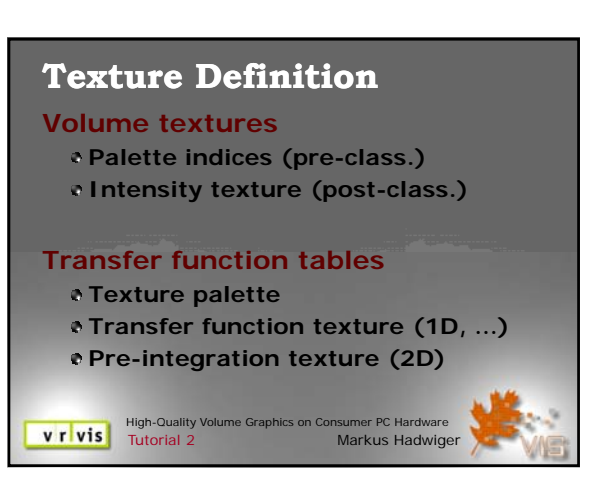

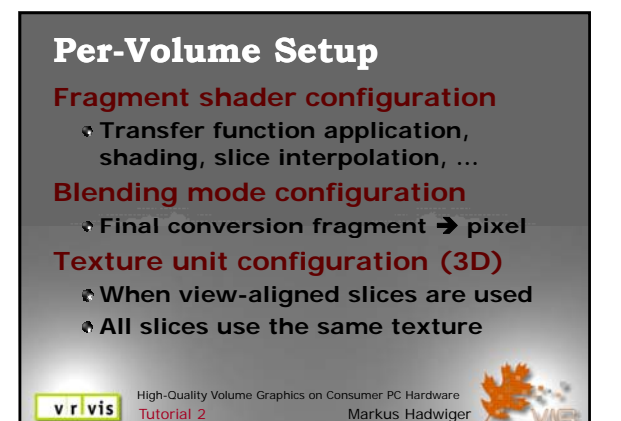

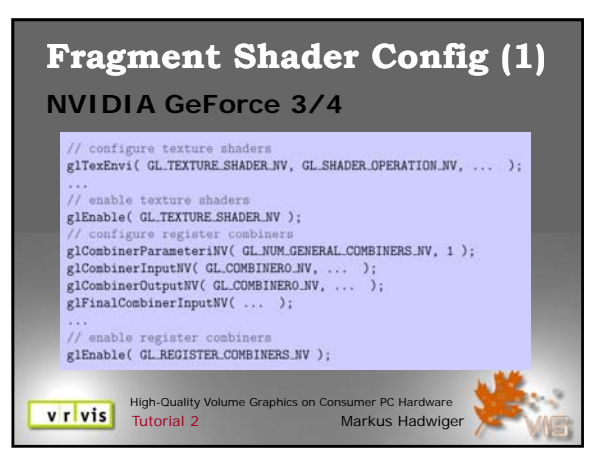

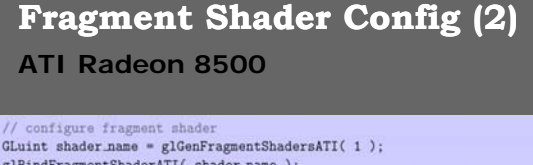

glBindFragmentShaderATI( shader\_name ); glEndFragmentShaderATI();

enable fragment shad glEnable( GL\_FRAGMENT\_SHADER\_ATI );

**V r Vis** High-Quality Volume Grap

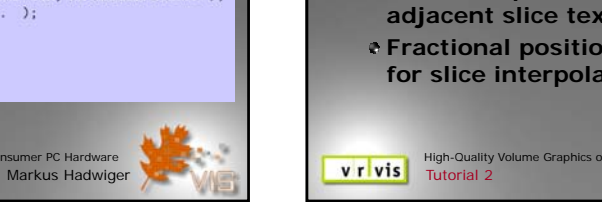

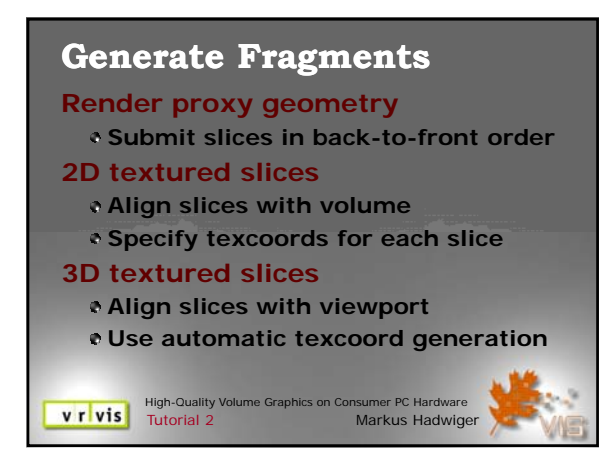

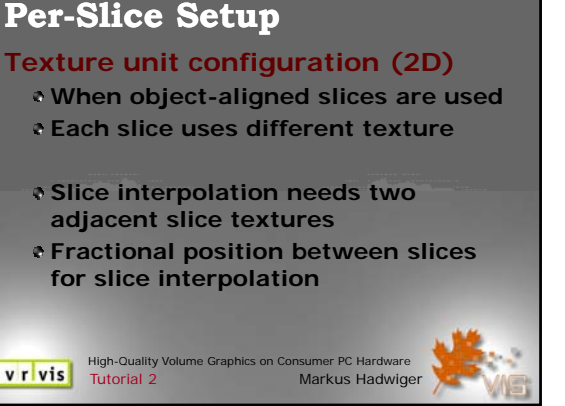